### This is CS50.

 [Image adapted from Wikipedia.](http://en.wikipedia.org/wiki/Birthday_paradox)

### morse code

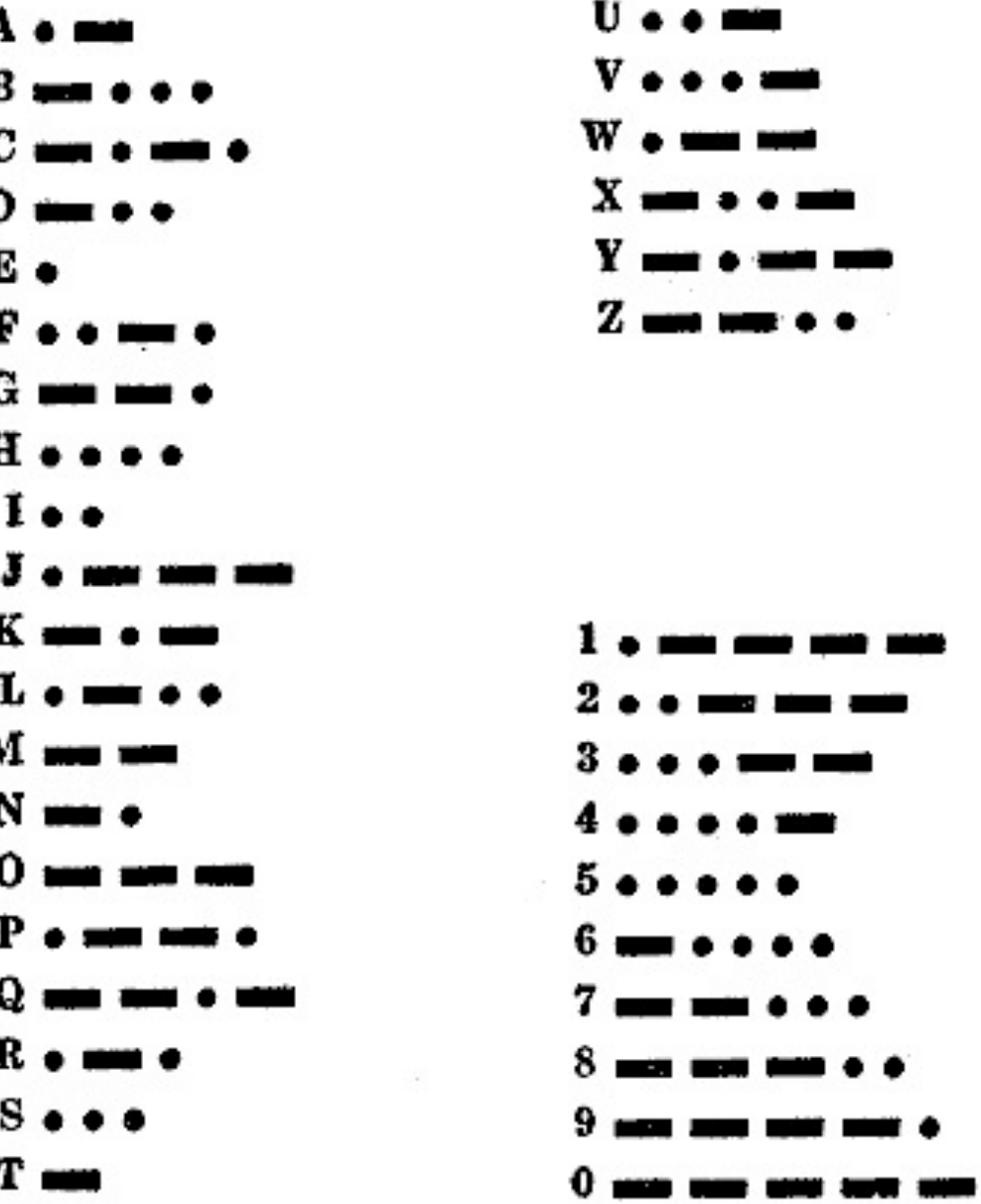

### "ECEABEADCAEDEEEECEADEEEEEDBAAEABDBBAAEAAAC DDCCEABEEDCBEEDEAEEEEEAEEDBCEBEEADEAEEDAEBC DEDEAEEDCEEAEEE"

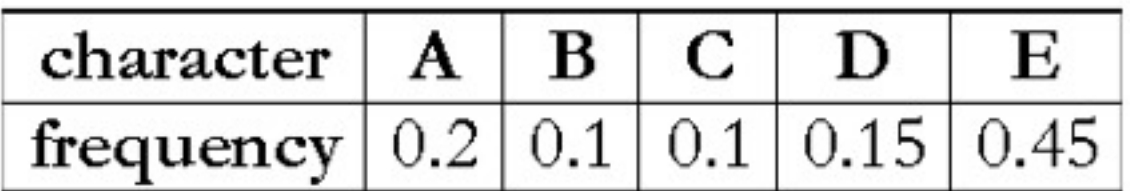

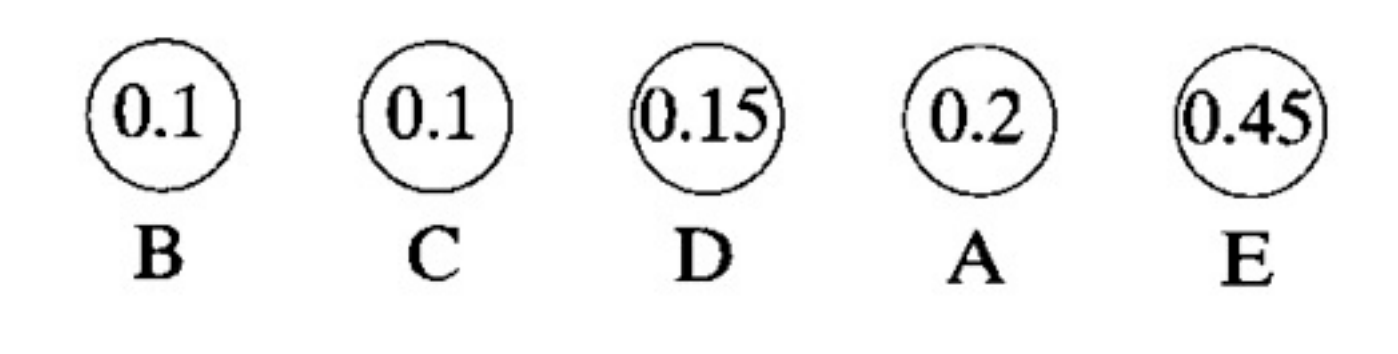

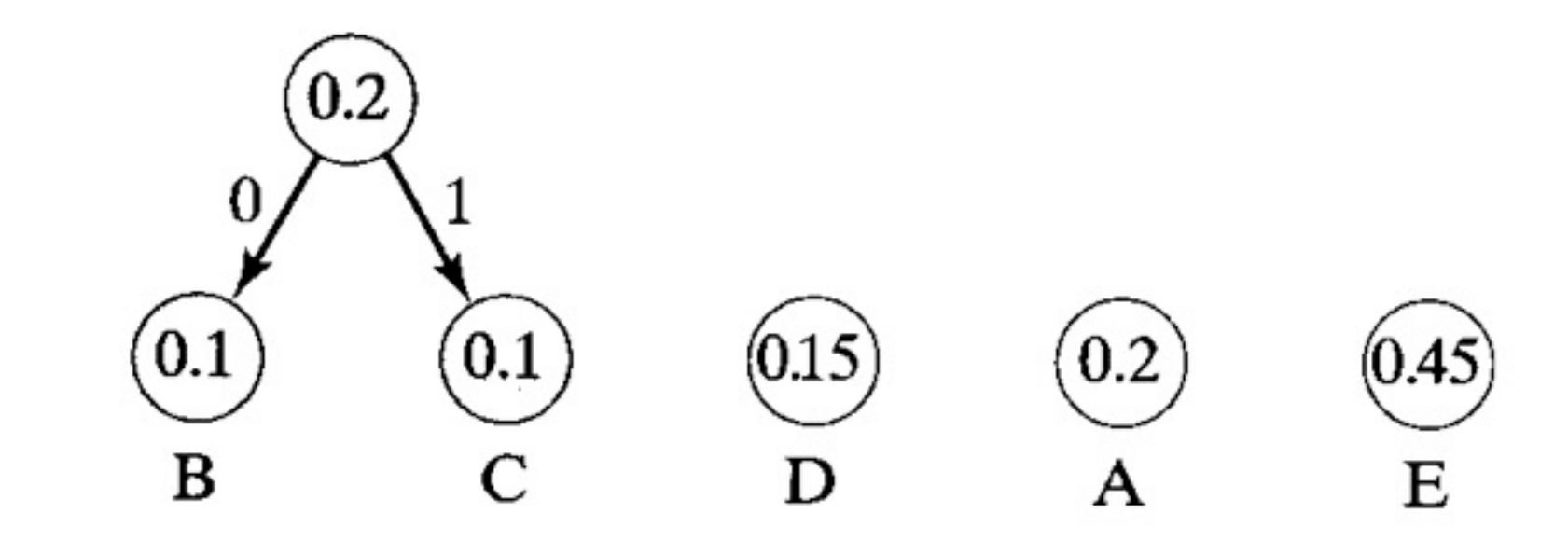

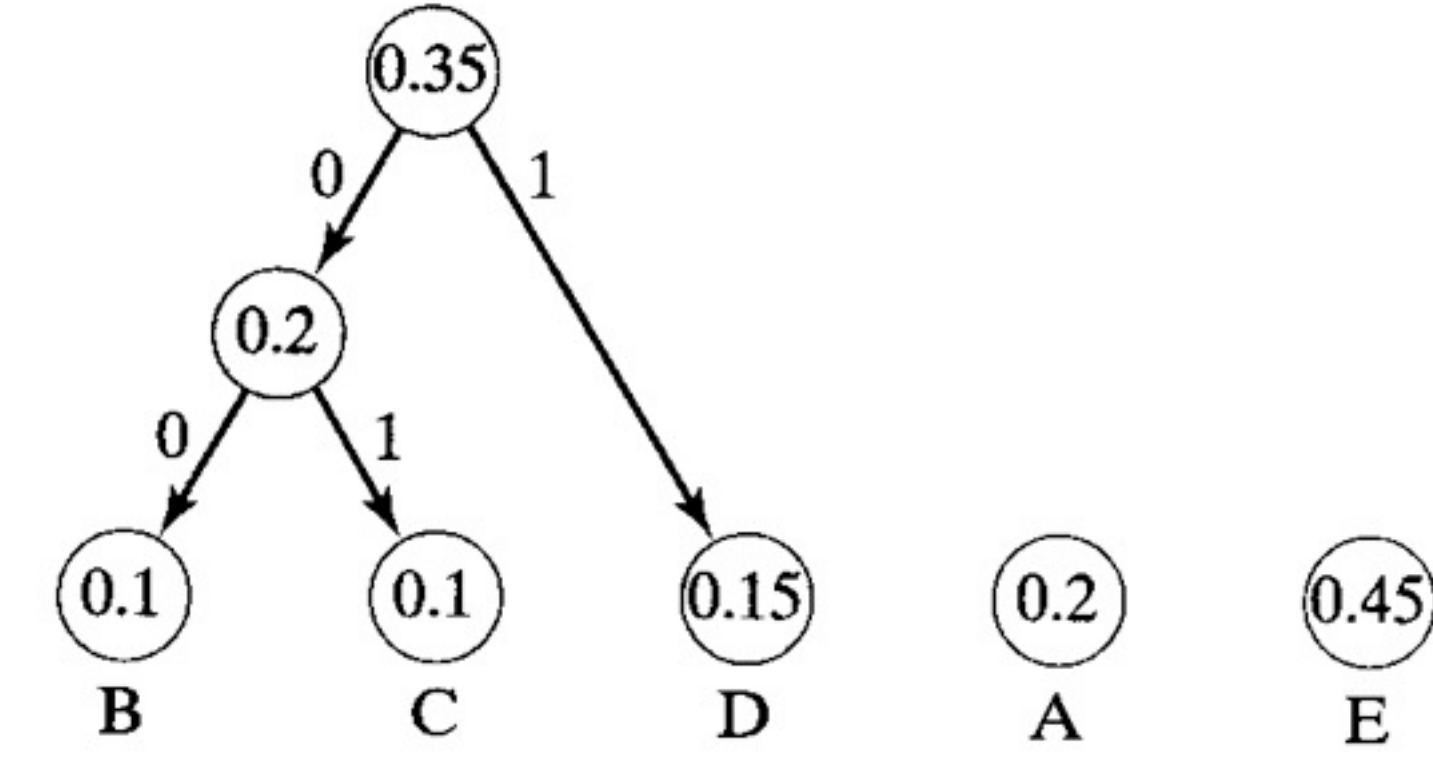

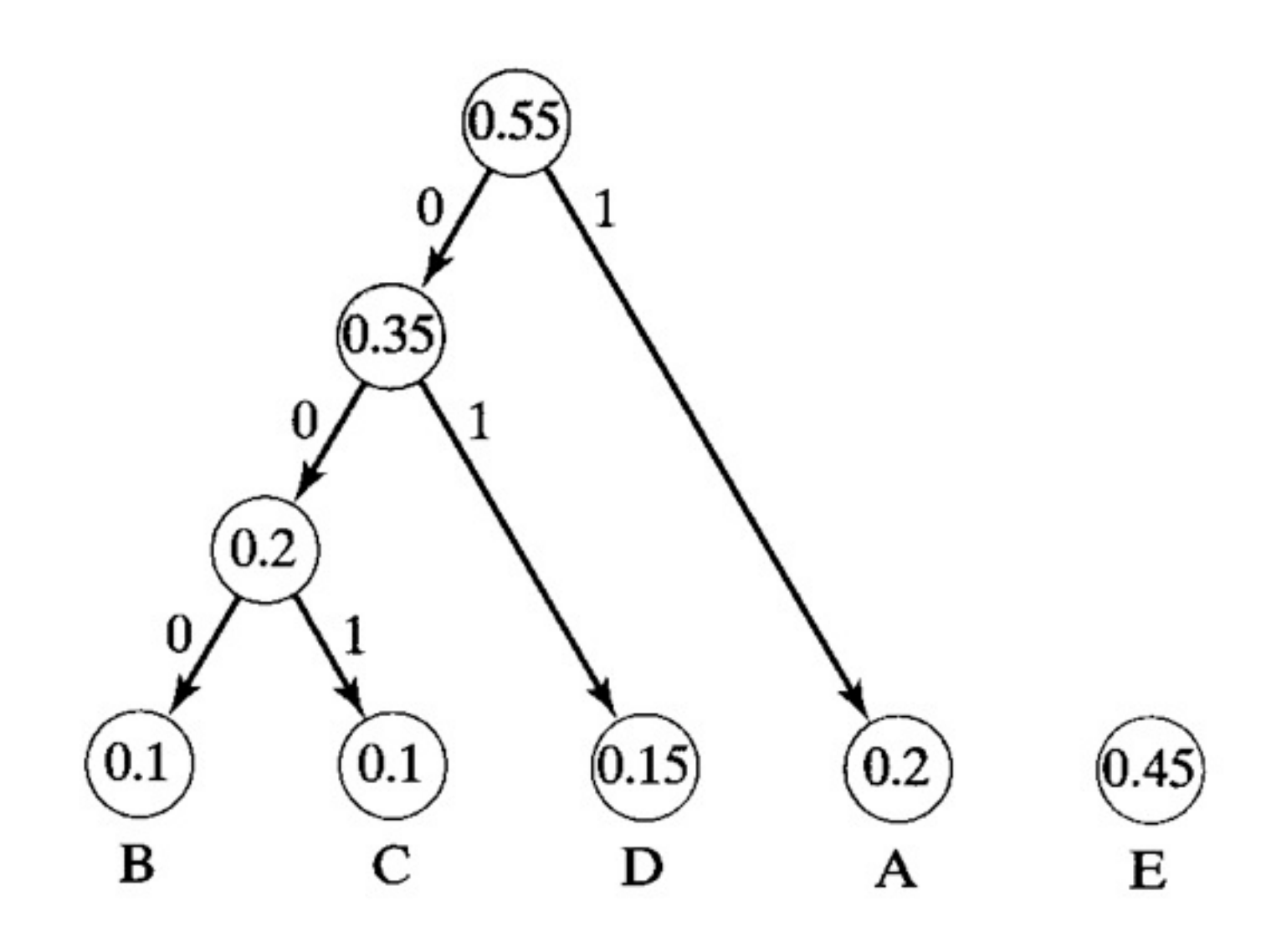

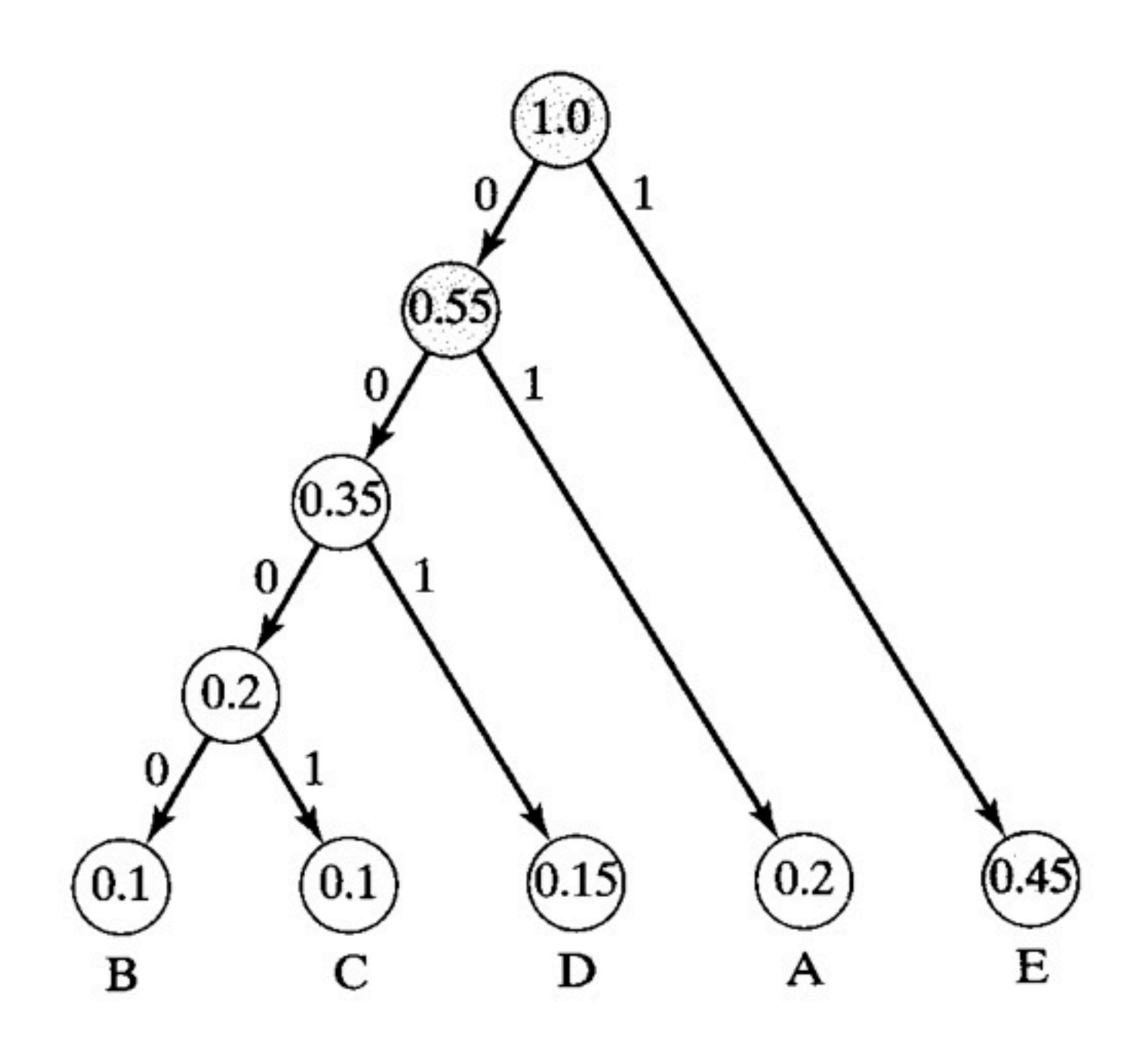

typedef struct node { char symbol; float frequency; struct node\* left; struct node\* right; } node;

### bitwise operators

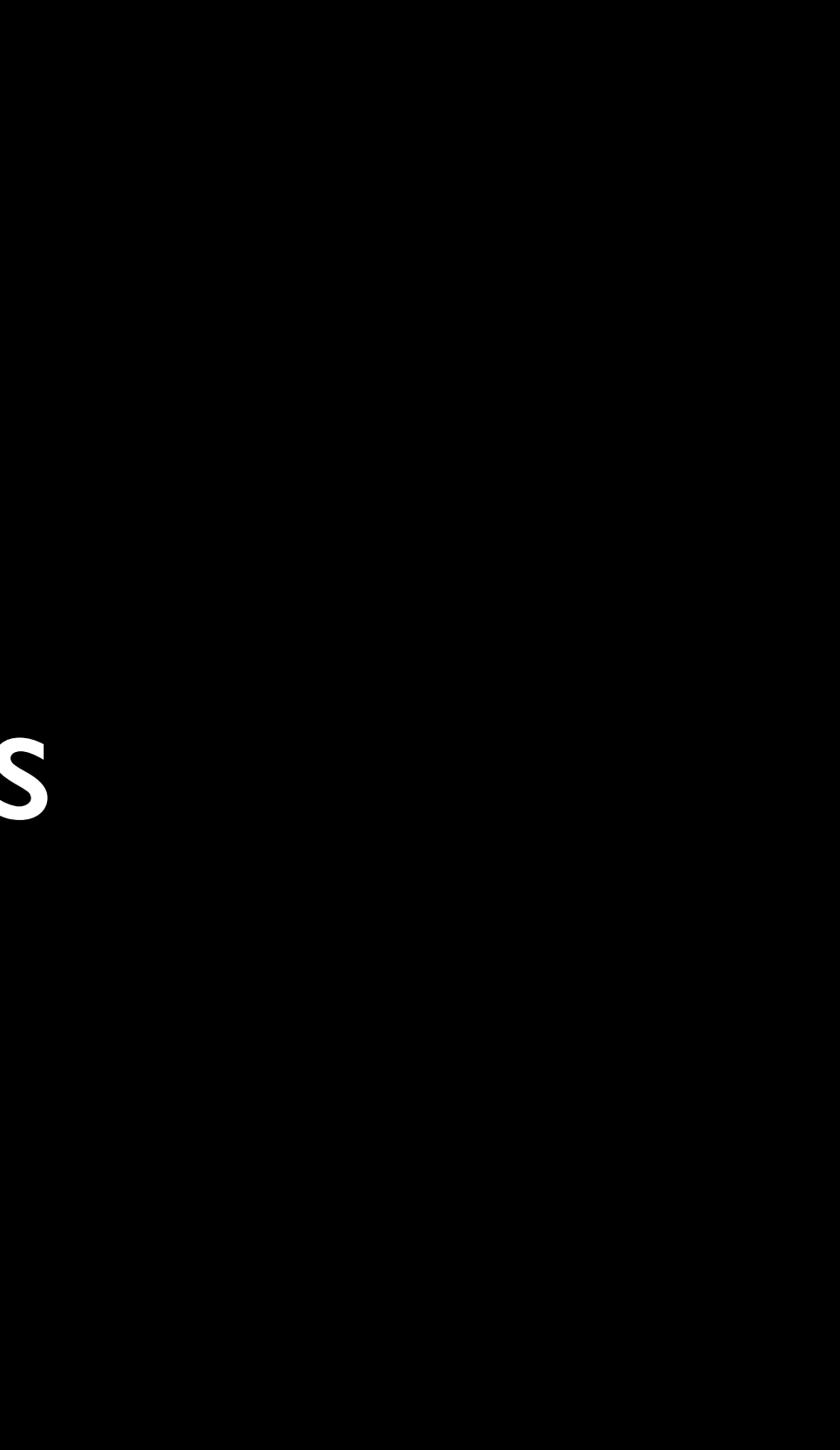

# A 8188881

## a 8118881

# A 8188881 8818888 a 8118881

# a 8118881

# A 8188881

a 8118881 8 1101111 A 8188881

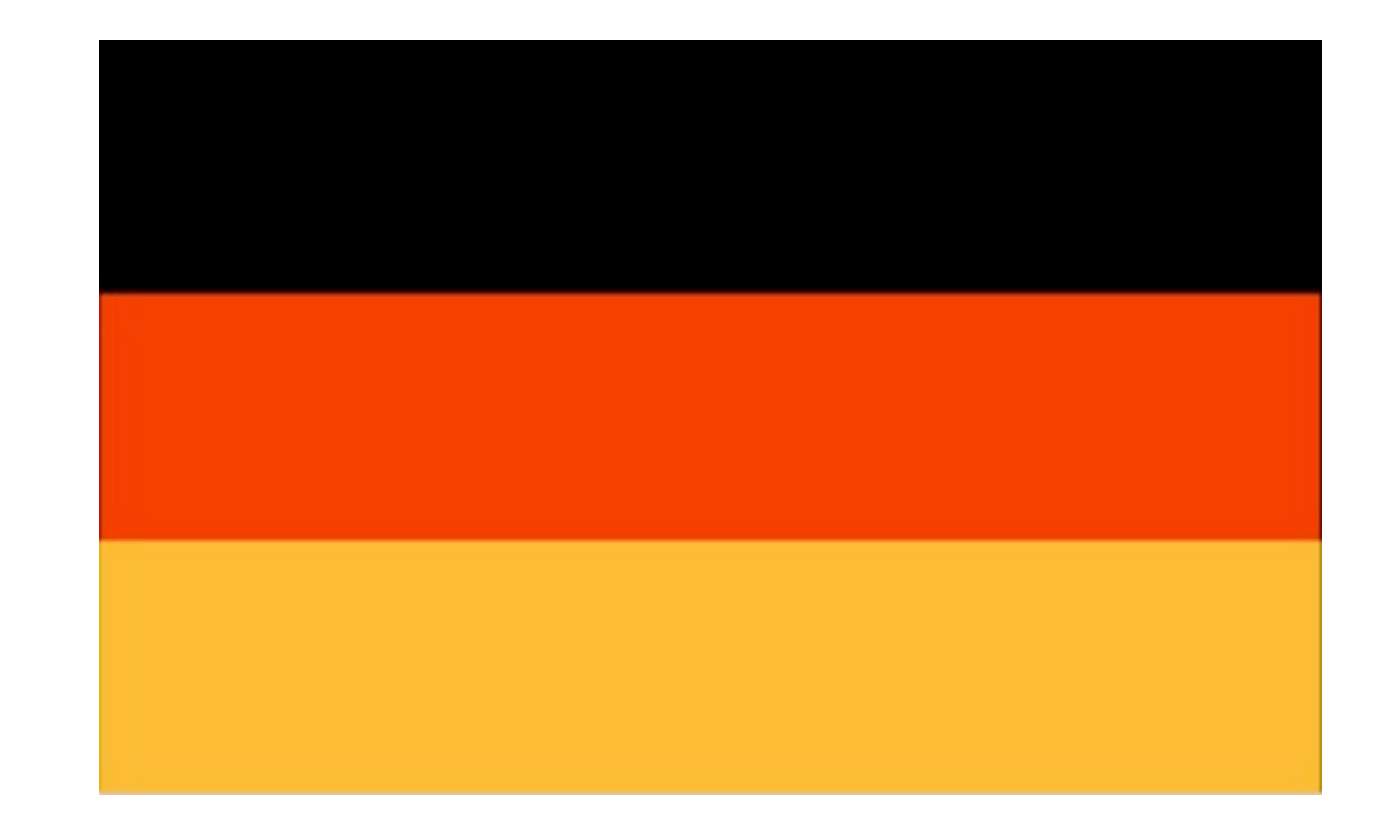

[http://www.worldatlas.com/webimage/flags/flagcnty.htm](http://en.wikipedia.org/wiki/Birthday_paradox)

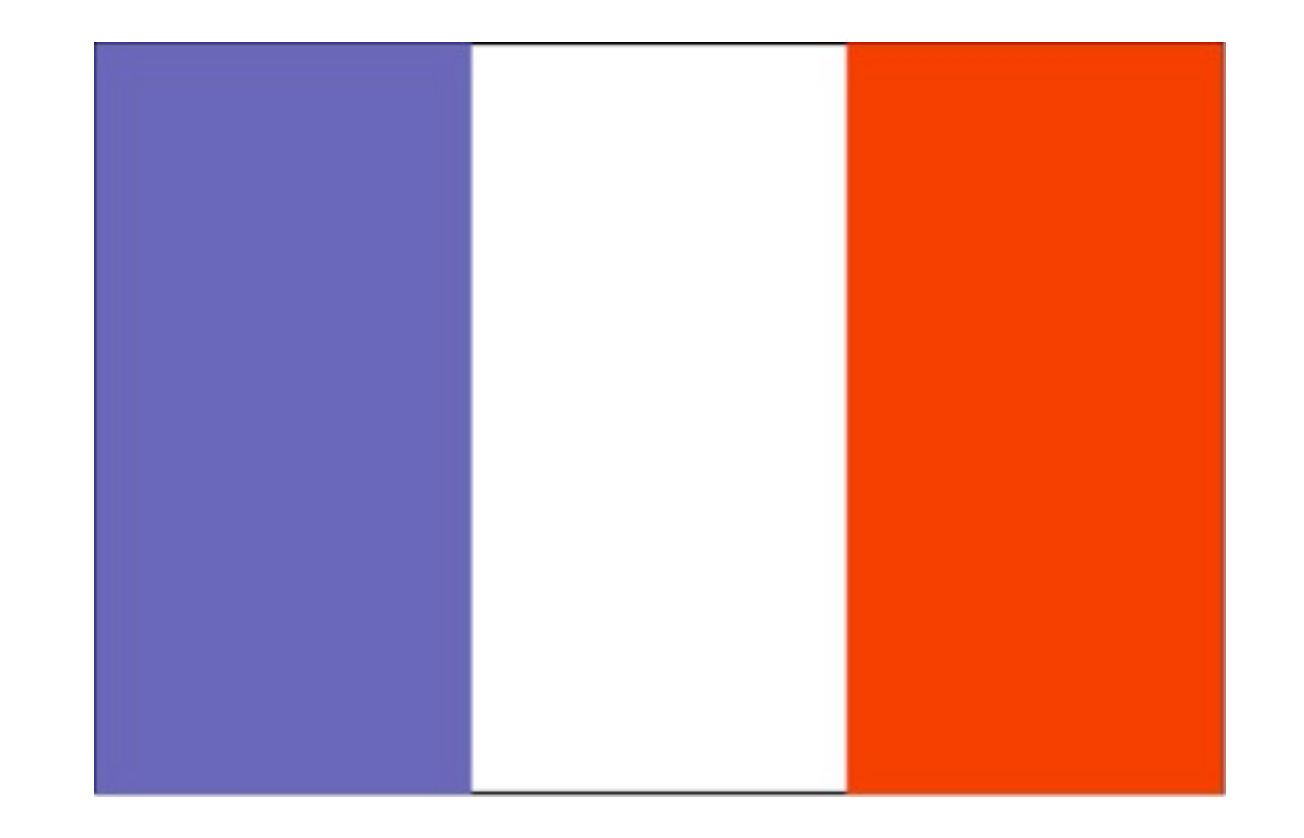

[http://www.worldatlas.com/webimage/flags/flagcnty.htm](http://en.wikipedia.org/wiki/Birthday_paradox)

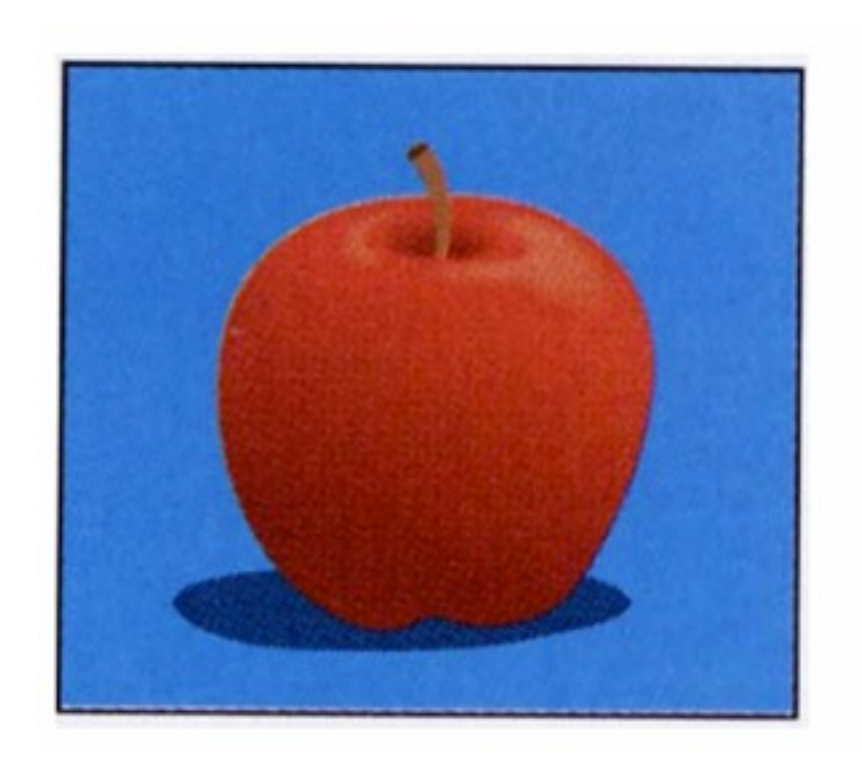

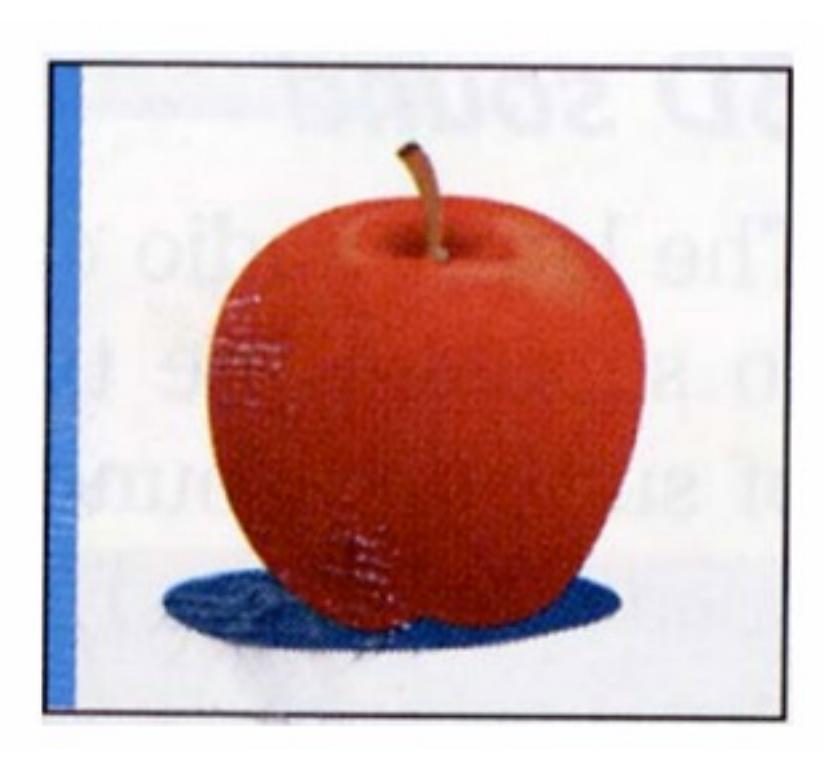

Dennis P. Curtin, *et al*., *[Information Technology: The Breaking Wave](http://en.wikipedia.org/wiki/Birthday_paradox)*

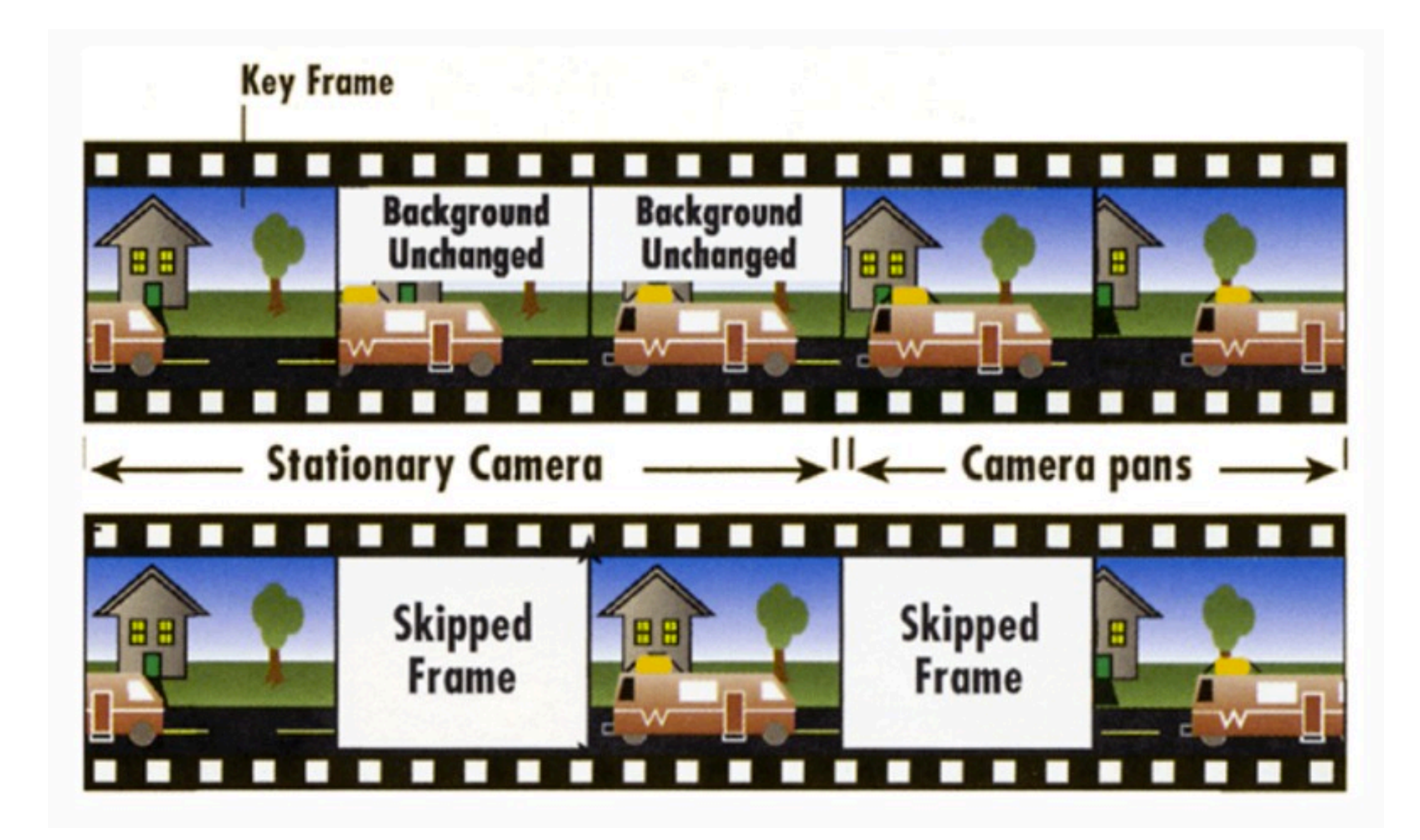

*[How Computers Work](http://en.wikipedia.org/wiki/Birthday_paradox)*

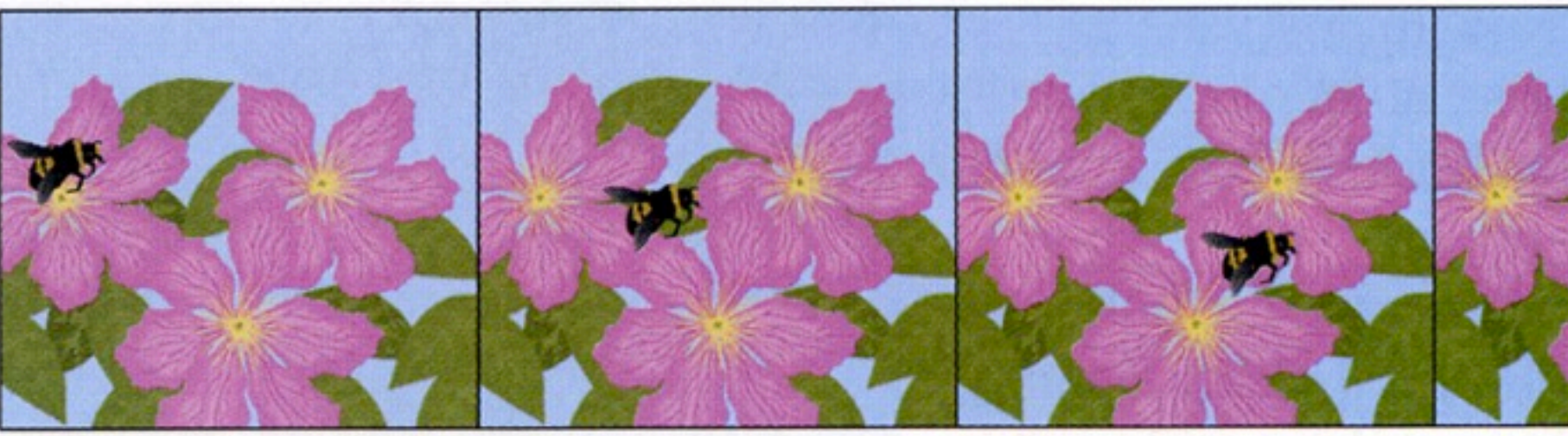

### Uncompressed video

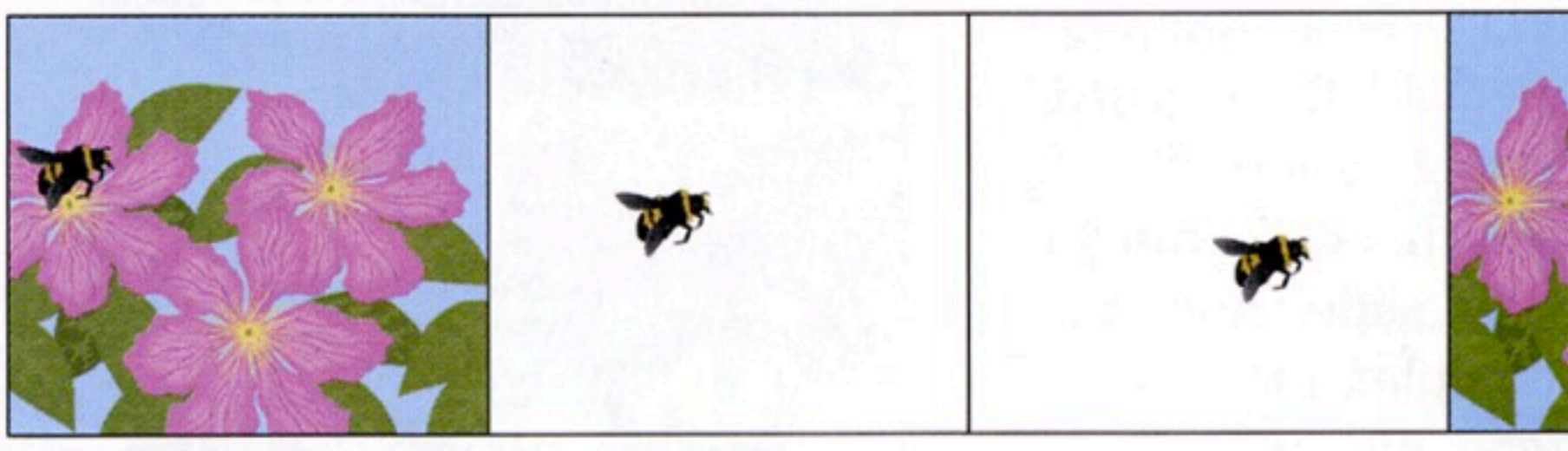

### Compressed video

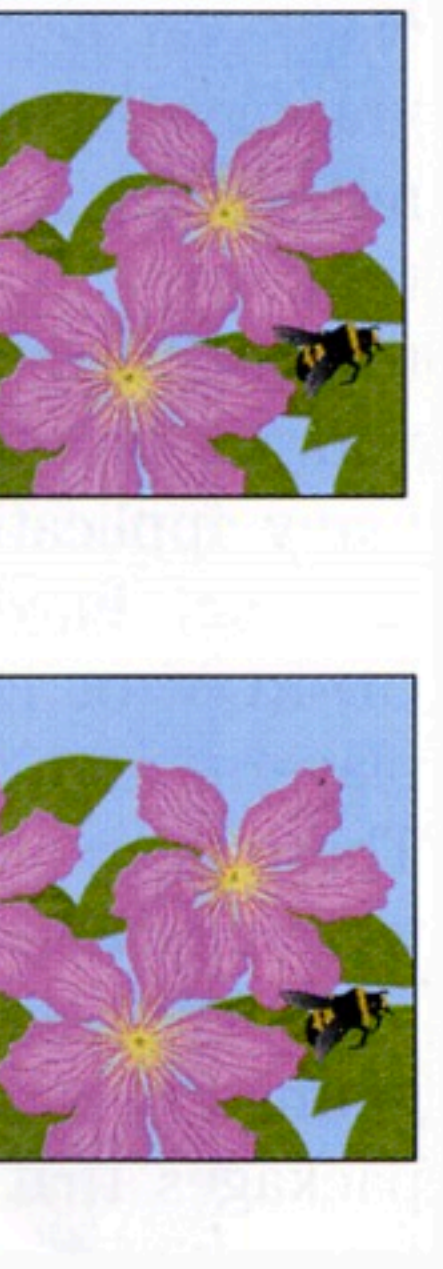

Dennis P. Curtin, *et al*., *[Information Technology: The Breaking Wave](http://en.wikipedia.org/wiki/Birthday_paradox)*

pre-processing compiling assembling linking

### #include <stdio.h> int main(void)  $\left\{$ printf("hello, world!"); return 0;  $\mathbf{r}$

```
	 .file	 "hello1.c"
      	 .text
      	 .globl	 main
      	 .align	 16,	0x90
      	 .type	 main,@function
main: we arrive that the contract of the contract of the contract of the contract of the contract of the contract of the contract of the contract of the contract of the contract of the contract of the contract of the co
#	BB#0:
     	 pushl	 %ebp
     	 movl	%esp,	%ebp
     	 subl	$24,	%esp
     	 leal	.L.str,	%eax
     	 movl	$0,	-4(%ebp)
     	 movl	%eax,	(%esp)
      	 calll	 printf
     	 movl	$0,	%ecx
     movl%eax, -8(%ebp) # 4-byte Spill
     	 movl	%ecx,	%eax
      	 addl	$24,	%esp
     	 popl	%ebp
     	 ret
.Ltmp0:
      	 .size	 main,	.Ltmp0-main
      a . L.str,@object A \qquad # @.str
      	 .section	.rodata.str1.1,"aMS",@progbits,1
.L.str:
      	 .asciz	 	"hello,	world!\n"
      	 .size	 .L.str,	15
```

```
	 .section	".note.GNU-stack","",@progbits
```
00000000 00000000 00100000 

hello.c [uses printf]

compile

assembly code for hello.c

assemble

01101001 01001010 10000010 11011001 00101011 01100000 10001011 10111010

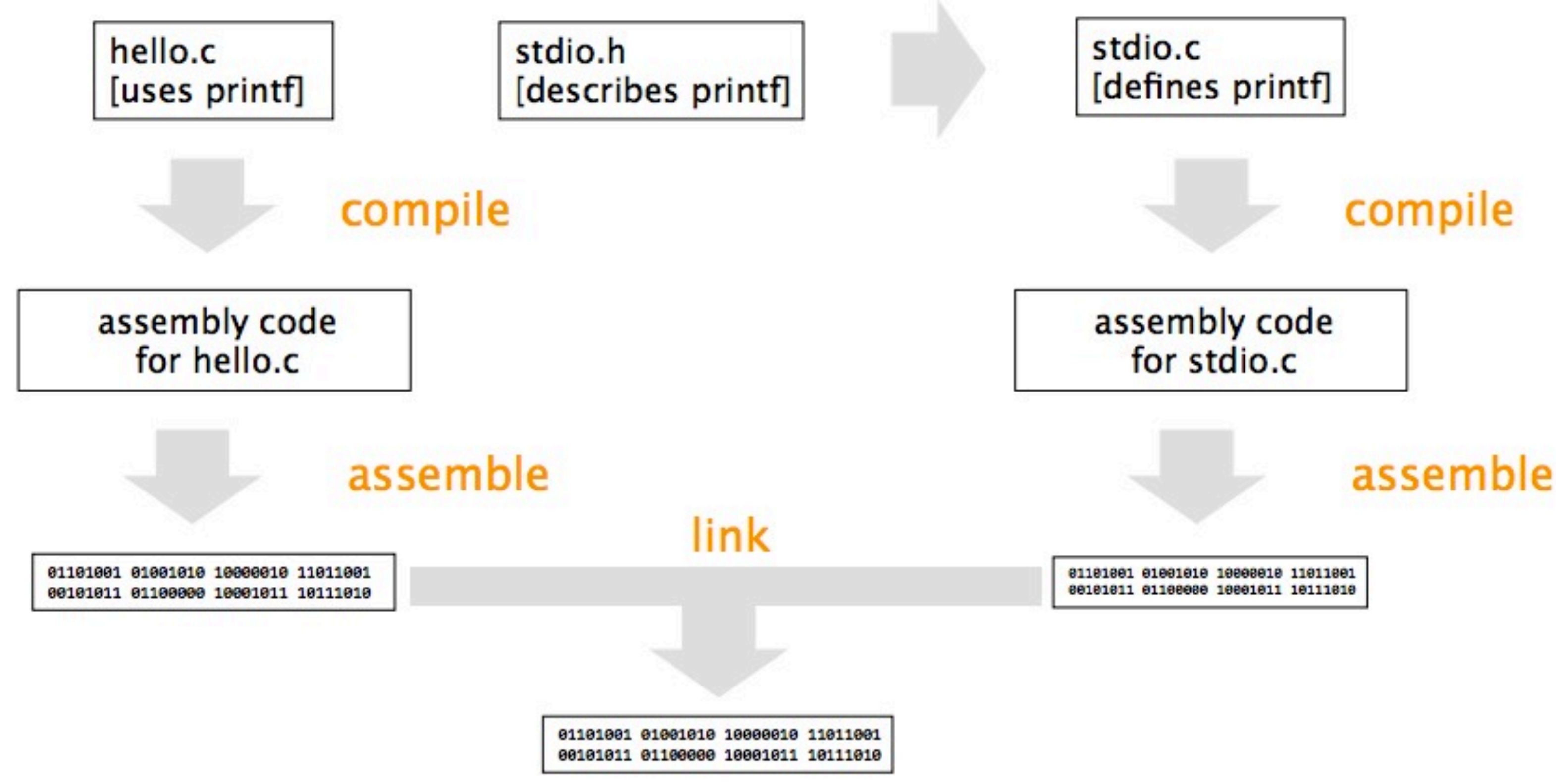

# HTML

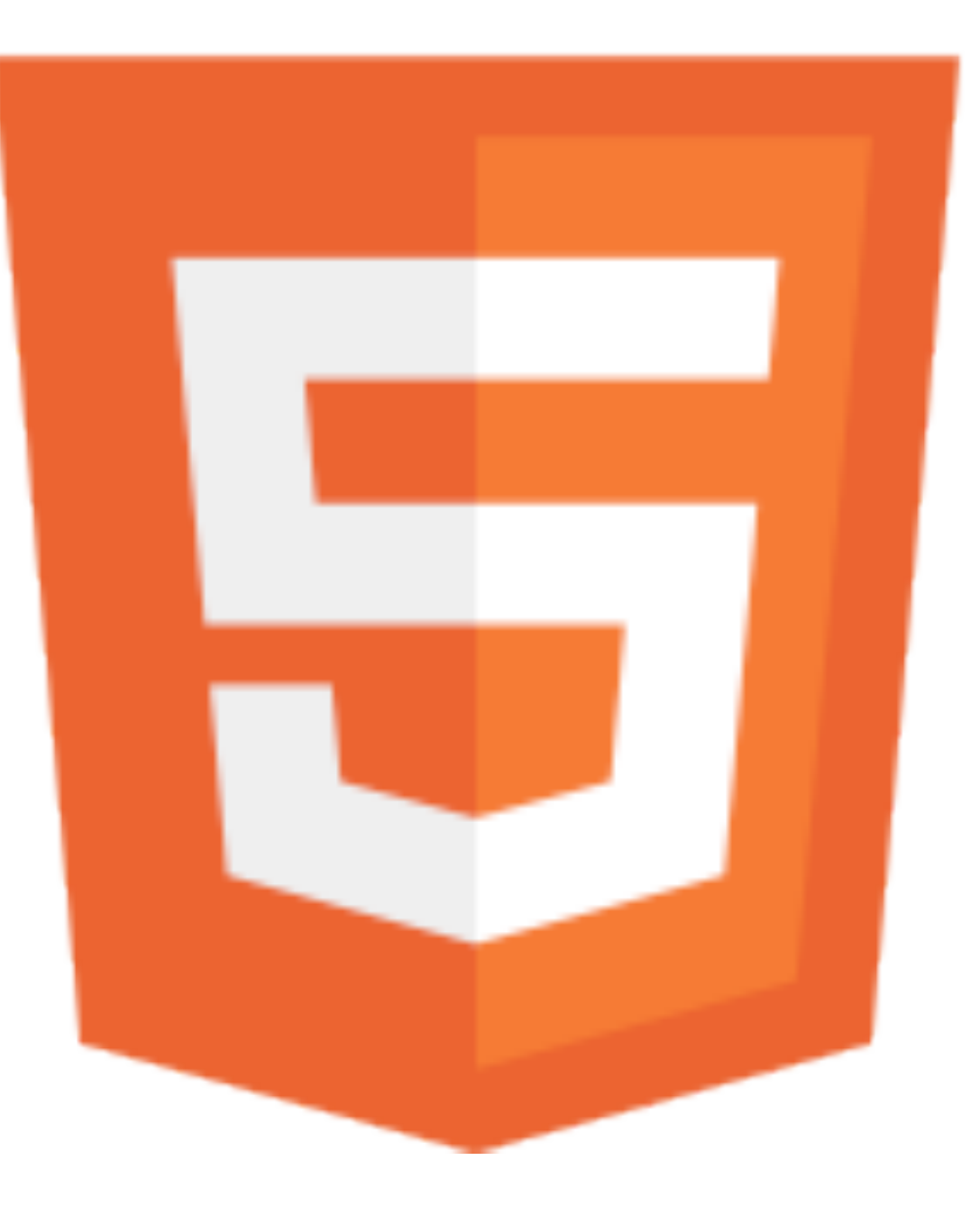

[http://en.wikipedia.org/w/index.php?title=File:HTML5-logo.svg&page=1](http://en.wikipedia.org/wiki/Birthday_paradox)

## final project

# projects.cs50.net

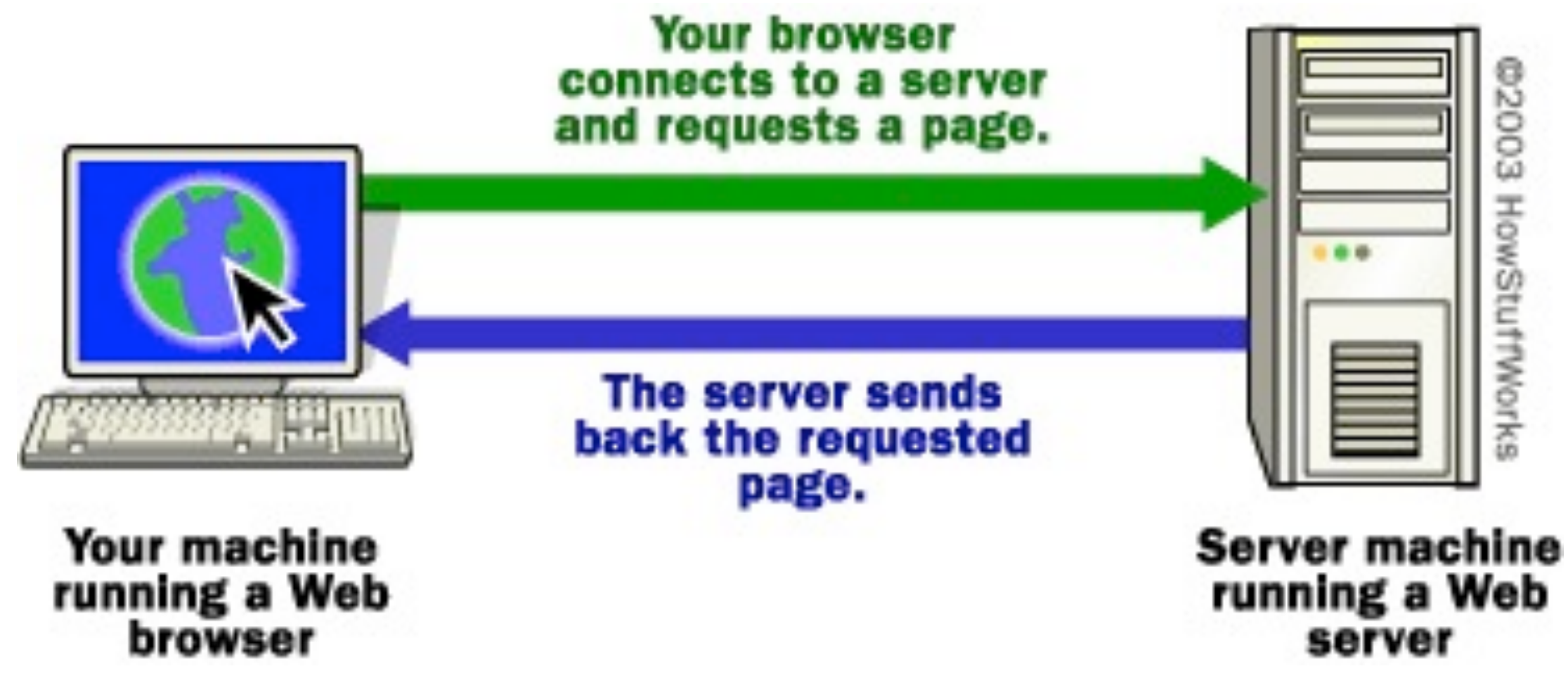

[http://computer.howstuffworks.com/web-server1.htm.](http://computer.howstuffworks.com/web-server1.htm)

### **<!DOCTYPE html>**

**<html> <head> <title>hello, world</title> </head> <body> hello, world </body> </html>**

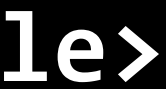

### **<!DOCTYPE html>**

**<html> <head> <link href="styles.css" rel="stylesheet"/> <script src="scripts.js"></script> <title>hello, world</title> </head> <body> hello, world </body> </html>**

### to be continued...

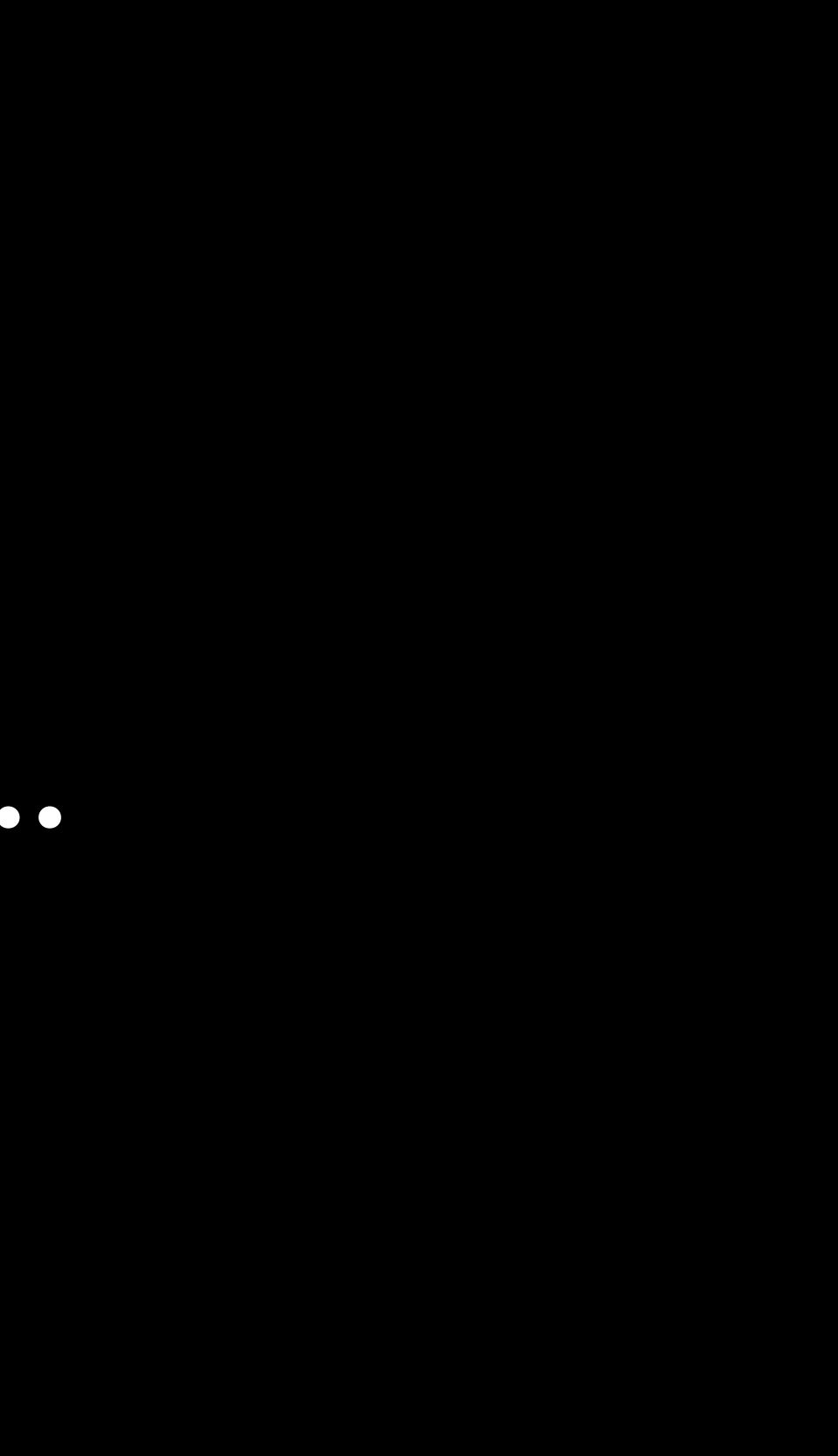